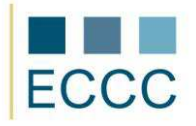

## ECCC SYLLABUS

## MODULE: **CS M2** COMPUTER GRAPHICS

LEVEL: BASIC (A)

|    | COMPETENCE GROPUP                                                  | COMPETENCE WITHIN ECCC STANDRADS                                                                                                    |
|----|--------------------------------------------------------------------|----------------------------------------------------------------------------------------------------|
| 1. | Theory of computer<br>graphics                                     | <ol> <li>Basic concepts and issues related to computer graphics.</li> <li>Types and characteristics of computer graphics.</li> <li>Models of color space, RGB, CMYK.</li> </ol>                                                                                                    |
| 2. | Creating and editing raster<br>images                              | <ol> <li>Basic operations on files and associated with the transformation of the image.</li> <li>Adjusting the interface and workspace related to views and navigation.</li> <li>Creating basic selections, addition and subtraction of selections.</li> <li>Basic operations on layers and setting their parameters.</li> <li>Correction of color image: the color and saturation, brightness and contrast, desaturation, color balance, using levels.</li> <li>Painting and retouching the image: brush tool, eraser, the filling</li> </ol> |
|    |                                                                    | image and selections.<br>2.7. Creating simple shapes, inserting and editing text.                                                                                                    |
| 3. | Creating and editing<br>vector images                              | <ul> <li>3.1. Basic operations on files and controlling documents: size, orientation, measurement units.</li> <li>3.2. Adjusting the interface and workspace associated with pallets, navigation and use of toolbox.</li> <li>3.3. Working with vector objects: drawing simple shapes, fillings objects, selecting, moving, copying and position transformation.</li> <li>3.4. Entering and editing texts: the types of texts and tools.</li> </ul>                                                                                            |
| 4. | Preparing images for<br>publication on the screen                  | <ul><li>4.1. Use of color profile and resolution adequate to the publication on the screen.</li><li>4.2. Publication of the image on the web: file formats, transparencies.</li></ul>                                                                                                    |
| 5. | Printout from the printer<br>and preparation graphics<br>for print | <ul> <li>5.1. Terminology associated with printing.</li> <li>5.2. Use of color profile and resolution adequate to publication on the printed image.</li> <li>5.3. Printing images using the printer: print preview and setting (paper size and orientation of the print).</li> </ul>                                                                                                    |
| 6. | Batch processing -<br>automation of imaging                        | <ul><li>6.1. Automatic conversion of the size of multiple images.</li><li>6.2. Automatic conversion of size, change the names of multiple images and setting the compression ratio.</li></ul>                                                                                                    |